STC-POCL33A / 83A / 83A-44 / 152A / 202A / 232A / 500A STC-POCLC33A / 83A / 152A / 202A / 232A / 500A

## 接続可能な画像処理装置・画像入力ボード

FHC3312 / FVC07CLBa

## サポートする機能

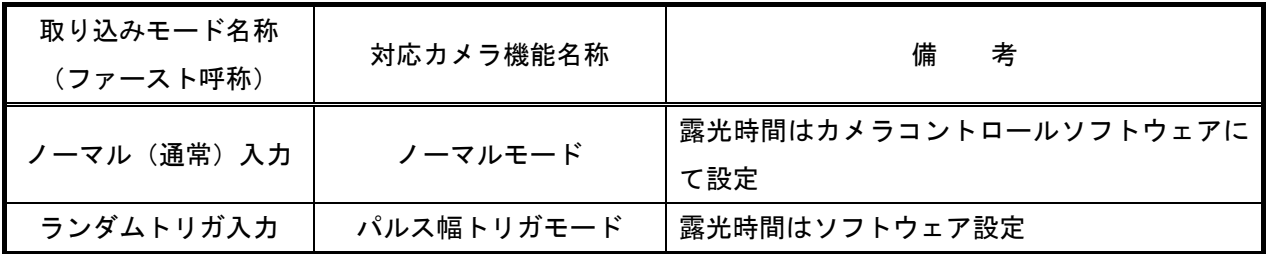

各モード共通の設定

 カメラメーカーの提供するカメラコントロールソフトウェアを使用するか、弊社ライブラリ製品に用意された 通信用 API を使用して設定を行う必要があります。

 以下、メーカー提供のコントロールソフトウェア、"CLCtrl V0.20"を使用した場合の設定を示します。 尚、カメラにより、多少メニュー項目が異なりますが、基本的な設定は同じです。 設定例は STC-POCL152A の場合です。

通信ポートの設定は ボーレート自動判別とします。COM ポート番号はボードの設定に合わせてください。

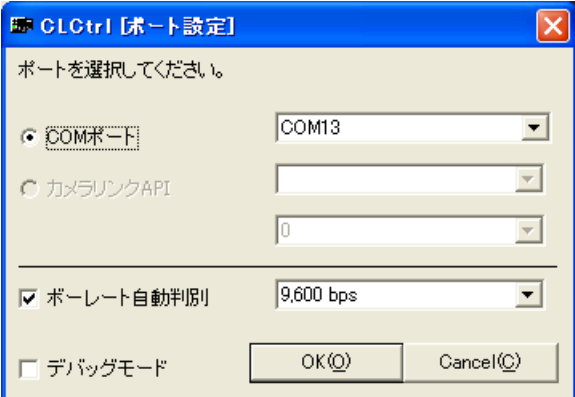

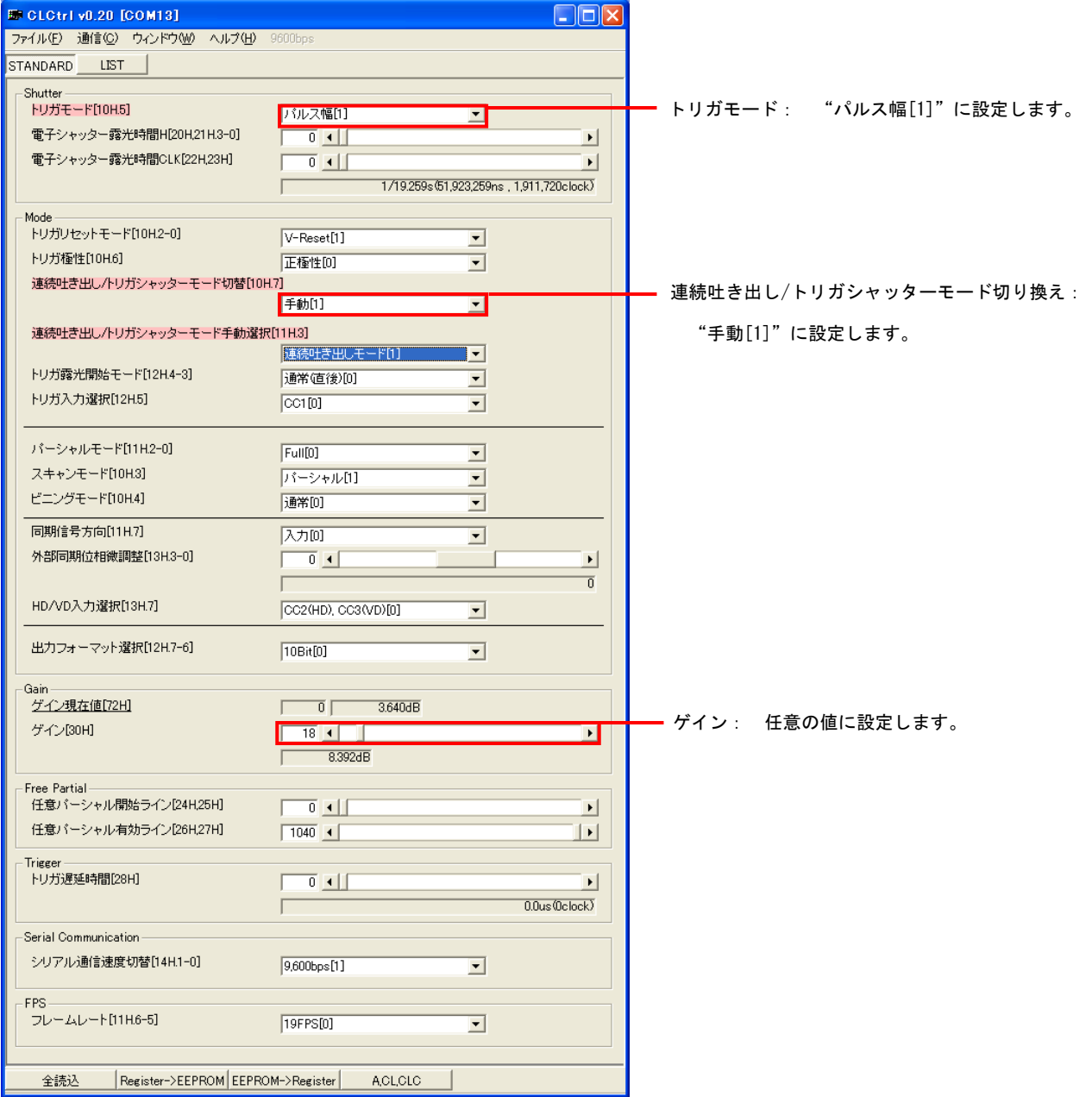

## 取り込みモードに依存する設定

ノーマル入力モード

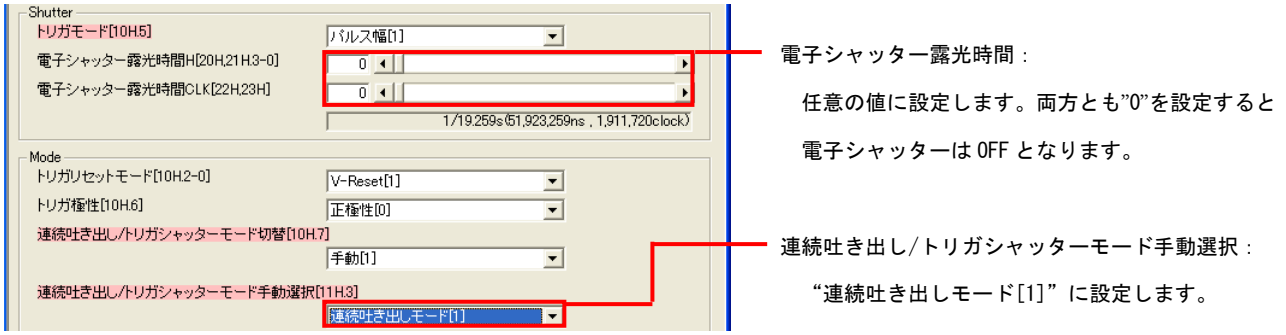

ランダムトリガ入力モード

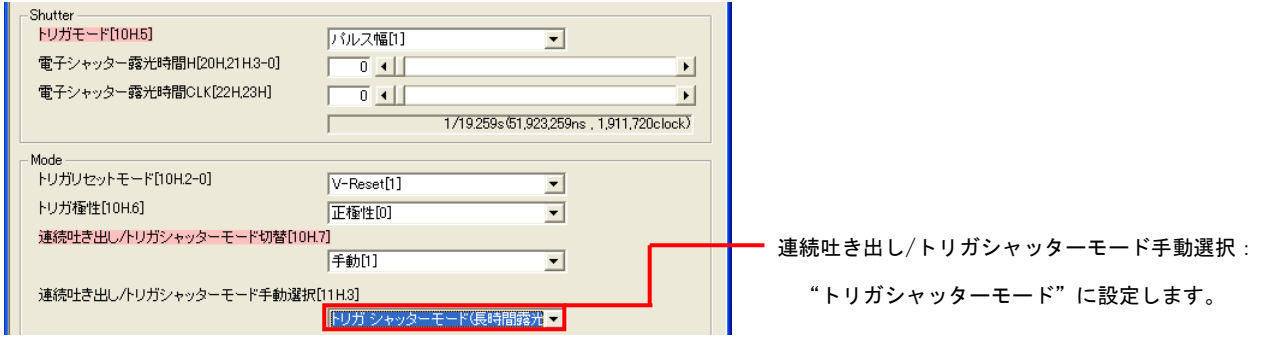

## 留意事項

- カメラのモード設定はカメラリンク I/F を通して行われます。
- ゲイン調整以外の設定指示のないスイッチは、工場出荷状態でご使用下さい。

詳細な設定方法およびカメラ仕様につきましては、センサーテクノロジー株式会社より提供される「製品仕様書」 及び「ユーザーズガイド」を参照してください。